#### 2010/08/06

## HP Z400 Workstation - Quadro FX4800 1 評価 2010 7 27 29 2 NVIDIA Quadro FX4800 197.90 3 評価 CADmeister  $($  )

#### 4 H/W

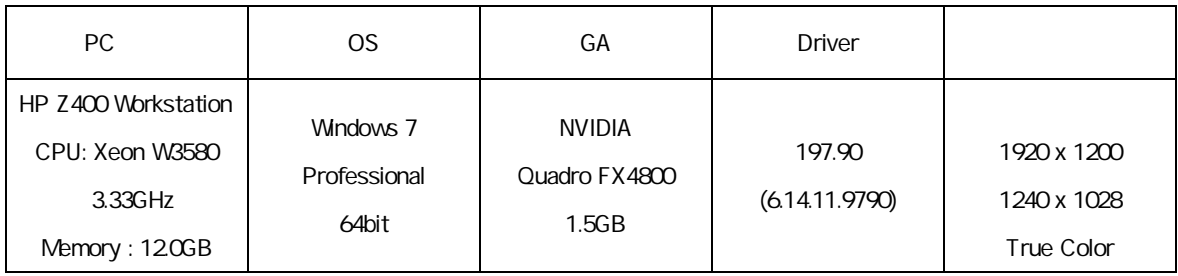

#### 5

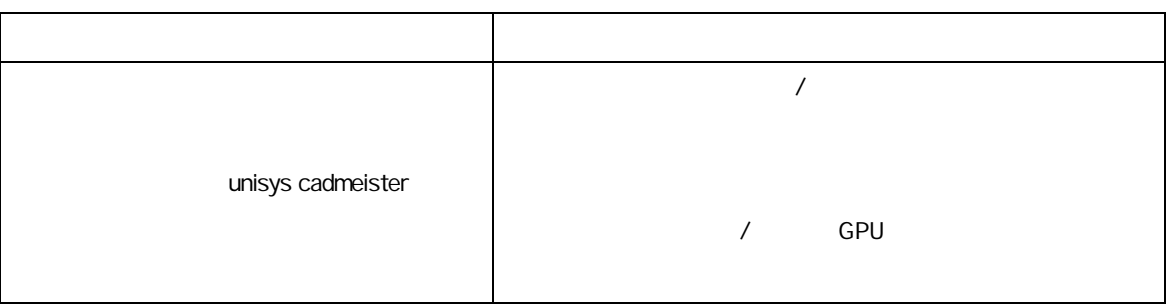

# 1. WIDIA **NVIDIA** 2. 選択項 3D 3D 3. "unisys cadmeister" 4. 設定項

### 5. [ ]

6. NVIDIA

### 6 CADmeister

CADmeister **CADmeister CADmeister CAD** 

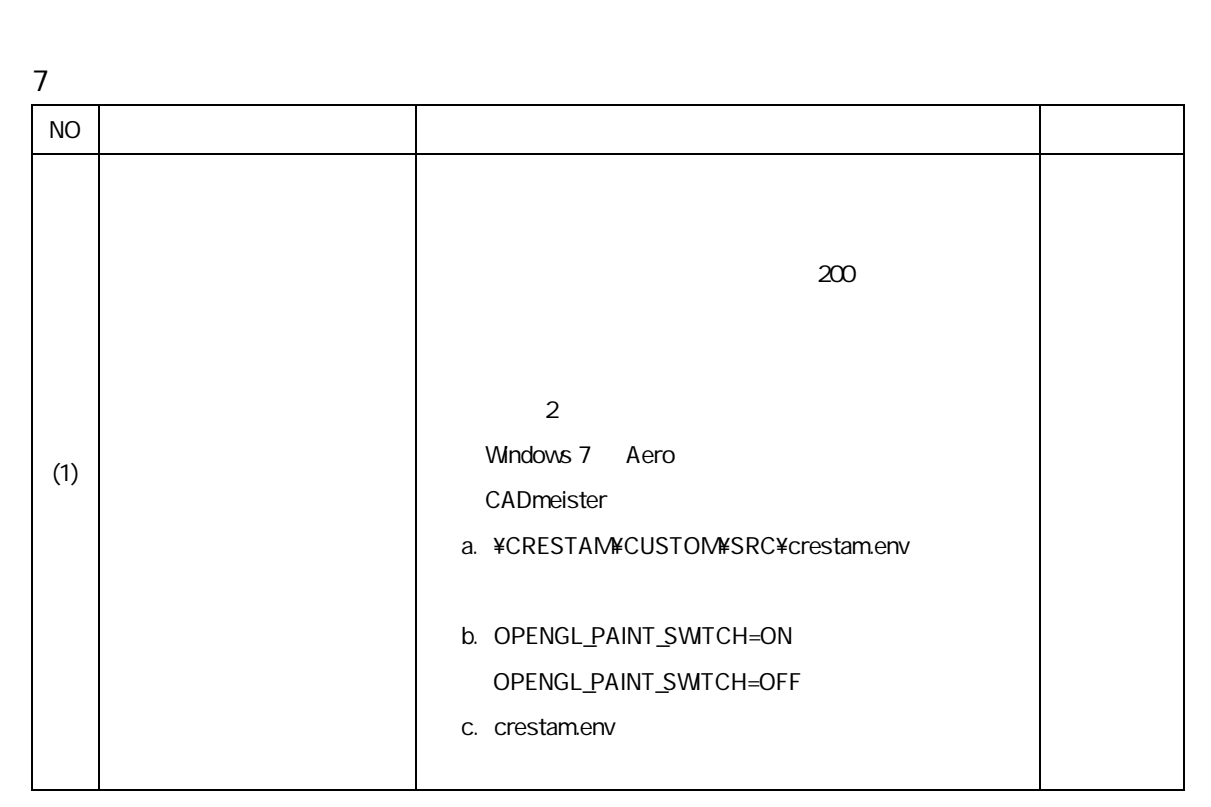

評価時使 CADmeister V5.1

CAD

8

 $7$  (1)

NVIDIA Quadro FX4800 ver. 197.90 Windows 7 CADmeister